## <<Autodesk Inventor200>>

<<Autodesk Inventor2009

- 13 ISBN 9787122046192
- 10 ISBN 7122046192

出版时间:2009-3

Autodesk Inc.

页数:761

PDF

http://www.tushu007.com

## <<Autodesk Inventor200>>

### , tushu007.com

Autodesk Autodesk Inventor 2009

Autodesk Inventor

 $\bm{\wedge}$ utodesk $\bm{\wedge}$ 

# <<Autodesk Inventor200>>

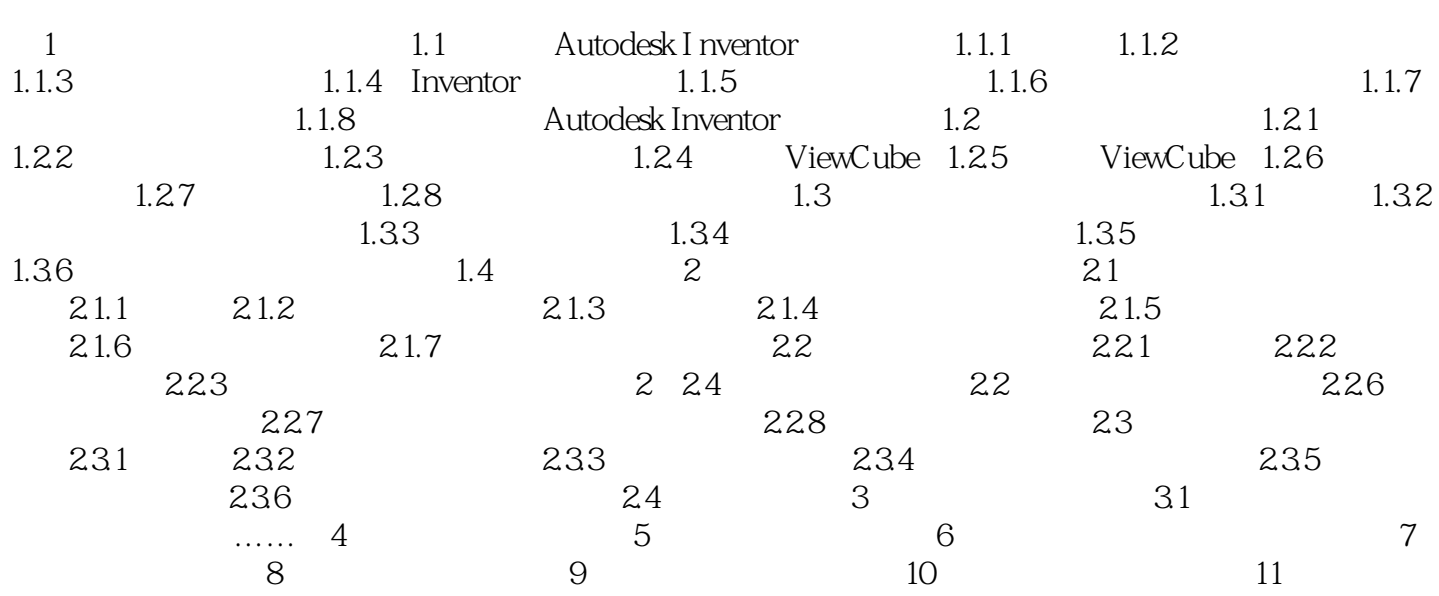

# <<Autodesk Inventor200>>

 $2-1$ 

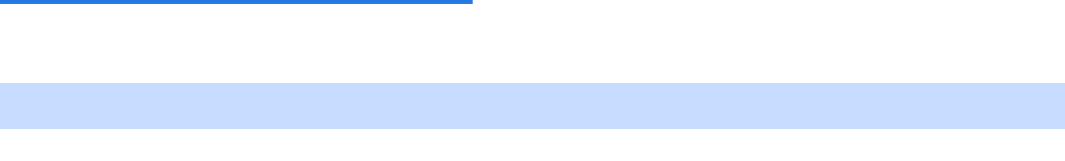

 $2 \t 2 \t 2 \t 2 \t 1$ 

 $,$  tushu007.com

 $21.2$ 

## <<Autodesk Inventor200>>

Autodesk Inventor2009

# <<Autodesk Inventor200>>

本站所提供下载的PDF图书仅提供预览和简介,请支持正版图书。

更多资源请访问:http://www.tushu007.com